простору хату на два входи, "бо коли син виросте і вивчиться на лікаря", то буде приймати хворих. У цьому розділі докладно представлено й родовід М. Павловського. Рід матері Марії бере початок від кушнірів, дід Дмитро був 1939 р. репресований і з усією родиною вивезений до Казахстану, а вуйка Феофана розстріляли в Луцькій в'язниці за діяльність в ОУН. Предкам по батьківській лінії випала складна доля українських селян Холмщини. Батько Петро, чоботар за фахом, був активним громадським діячем, працював у "Просвіті", брав участь у виставах аматорського театру. Природа наділила різноманітними здібностями та мистецьким хистом не одного представника родини Павловських. Михайло ріс талановитим юнаком, гарно співав, малював, любив тягнувся до книжок, учився зразково. Про пошук і вибір ним життєвих пріоритетів розповідається в наступному розділі.

Автори згадують кілька подій з життя М. Павловського, що стали визначальними у виборі ним фаху.

У третьому і четвертому розділах висвітлено клінічну, викладацьку, педагогічно-освітню, організаційну й громадську діяльність, а також наукові здобутки та внесок у національне медицинознавство. Адже М. Павловський — автор понад тисячі наукових  $\mathbf{i}$ навчальнометодичних праць, серед яких 15 монографій, 6 підручників, 25 авторських свідоцтв на винаходи і патенти. Всім працям ученого притаманні глибокі теоретичні та методологічні підходи, саме тому його наукові здобутки широко відомі в Україні та за її межами, творять основу національної

медичної науки. Основними напрямами наукової діяльности М. Павловського стали поліорганна недостатність в абдомінальній та ендокринній хірургії, ендоскопічні й відеохірургічні методи лікування жовчнокам'яної хвороби, пухлин надниркових залоз, структура та особливості сучасних методів діягностики, нові підходи до лікування вогнищевих уражень печінки, зокрема — первинного і метастатичного раку, доброякісних пухлин, абсцесів, паразитарних та непаразитарних кіст. Фундаментальні дослідження, спрямовані на обґрунтування нових підходів до патогенетичного лікування гострого панкреатиту, розробку<br>комплексної діягностики та лікувальної тактики при автоімунному тиреоїдиті, рецидивному та токсичному зобі, раку щитоподібної залози при<br>гіперпаратиреозі, цукровому діабеті. М. Павловський опрацював і впровадив першим в Україні

лапароскопічне хірургічне лікування пухлин надниркових залоз. У книзі не лише репрезентовано доробок академіка, але й описано реальні "живі" факти, випадки, які розкривають головну рису його характеру — любов до людей і бажання їм допомогти. Тут доречні слова самого М. Павловського: "Робота лікаря [...] не терпить насильства над собою. Лікар не може йти на роботу, переборюючи, примушуючи себе, інакше це незмінно відіб'ється на тих, хто поруч".

Про створення М. Павловським авторитетної наукової школи розповідається в п'ятому розділі. Вчений підготував 40 кандидатів і 15 докторів наук, які успішно продовжують його фундаментальні дослідження.

Багатопланова діяльність, наукова активність і продуктивність вченого-медика, його вагомий внесок у розвиток української науки отримали

національне та світове визнання. Саме про це йдеться в шостому розділі книги. М. Павловський двічі лауреат Державної премії України, нагороджений Грамотою Верховної Ради України за заслуги перед українським народом, Почесними грамотами Міністерства охорони здоров'я України, орде-<br>нами "Знак пошани" і "Дружба наши "эмин нешини Г "Друмев<br>народів", відзнакою Президента<br>України — орденом "За заслуги" III ступеня та численними медалями.

Останній розділ присвячений лікарській династії Павловських. Син академіка Ігор Михайлович — хірург, кандидат медичних наук, донька Олена Михайлівна -– лікар-гінеколог, кандидат медичних наук, доцент, невістка Галина Ярославівна -

лікар-офтальмолог, кандидат медичних наук,<br>зять Володимир Жемела — лікар, спеціяліст ультразвукової діягностики захворювань  $\mathcal{B}$ внутрішніх органів, внуки Мар'ян, Михайло і Ярослав — студенти Медичного університету.

Книжку закінчує хронологія життя й діяльности М. Павловського, яка наочно ілюструє основні віхи його творчого поступу.

Наприкінці відзначимо напрочуд якісну мистецьку працю авторів, надзвичайне художнє оформлення, цінні родинні світлини та майстерні фотографії Василя Пилип'юка, що дарують неймовірне естетичне задоволення. Книжка, безперечно, важлива і цікава для широкого кола читачів. Кожен, хто прочитає її, зрозуміє, що Михайло Петрович Павловський вніс чималу лепту в розвиток української медицини.

Леся МАТЕШУК-ВАЦЕБА

## М. А. Андрейчин, В. І. Дрижак, О. В. Рябоконь, В. С. Копча. Вірусні гепатити і рак печінки. — Тернопіль: ТДМУ, 2010. — 188 с.

2010 р. під егідою Наукового товариства ім. Шевченка вийшла друком монографія авторського колективу, очолюваного відомим ученим-інфекціоністом, головою Тернопільського осередку НТШ Михайлом Андрейчином. Книжка присвячена актуальній темі сьогодення — вірусним гепатитам

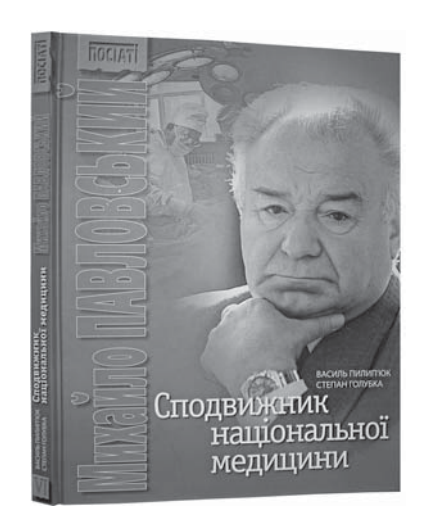

## і раку печінки.

За даними Всесвітньої організації охорони здоров'я, щорічно реєструється чверть мільйона нових випадків первинних пухлин печінки, які становлять 5—11 відсотків усіх пухлин. В Україні захворюваність на первинний рак печінки низька, однак упродовж останніх десятиліть спостерігається зростання її.

Між парентеральними вірусними гепатитами і первинним раком печінки існує чіткий причиннонаслідковий зв'язок. Ще в 1960-ті рр. було висунуто гіпотезу: гострий гепатит, хронічний гепатит, цироз і первинний рак печінки слід розглядати як послідовні стадії єдиного патологічного процесу. Проте гіпотеза одержала пряме підтвердження лише недавно, коли з'явилася можливість індикації специфічних маркерів вірусних гепатитів. Сьогодні зібрано чимало незаперечних доказів безпосереднього значення хронічної HBV-, HDV- і / чи HCV-

інфекції у формуванні первинного раку печінки. Зокрема, хворих на первинний рак печінки HBsAg (один із специфічних маркерів гепатиту В) виявлено в 390 разів частіше, ніж при злоякісних новоутвореннях інших органів, що не пов'язані з гепатитом В. Тому хронічний ге-<br>патит В і / чи D, а також НВV- й HDV-асоційований цироз печінки обґрунтовано трактують як передраковий стан.

НСУ-інфекція, поряд з НВVi HDV-інфекціями, є однією з найважливіших етіологічних причин формування первинного раку<br>печінки. У деяких країнах світу,<br>наприклад в Японії, НСV-інфекція домінує і досягає 75 відсотків. Відомо, що за наявности ознак HCV-

цирозу печінки ризик малігнізації становить  $3-10$ відсотків на рік, а загальна частота трансформації в гепатокарциному досягає 100 відсотків. Враховуючи високий рівень захворюваности гепатитами В, D і С, в Україні вже невдовзі слід очікувати почастішання випадків гепатокарцином, якшо не будуть застосовані масштабні профілактичні, протиепідемічні та лікувальні заходи.

Попри злободенність проблеми вірусних гепатитів і первинного раку печінки, в Україні досі не проведено глибоких наукових досліджень, присвячених цій темі. Тож репрезентована книжка є першою спробою узагальнення й аналізу наявної інформації стосовно зв'язку гепатокарциноми з вірусними гепатитами, інвазіями та деякими іншими захворюваннями.

У монографії насамперед проаналізовано поширеність первинного раку печінки і предиктори його розвитку, представлено етіологію, епідеміологію й патогенез гепатитів В, С, D у контексті їх хронізації і трансформації в цироз печінки, ґрунтовно описано клінічні прояви та діягностику HBV- і HCV-інфекцій. Автори подали результати власних досліджень змін імунної системи, цитокінового і нейроендокринного статусів, що сприяють фіброзуванню печінки. Присвячені цьому частини книжки дають можливість зорієнтуватися в царині інфекційної гепатології та готують читача до одного з найбільших розділів "Гепатоканцерогенез при хронічних гепатитах В і С", в якому представлено найновіші досягнення вітчизняних і зарубіжних науковців із врахуванням здобутків генетики.

Автори монографії також зазначають, що пер-

о і

винний рак печінки часто розвивається у хворих із супровідними алкоголізмом і цирозом<br>печінки (від 50 до 97 відсотків пацієнтів з гепатоцелюлярною карциномою). Вони наголошують, що це захворювання можуть спричинити й інші канцерогени - деякі глистяні інвазії (передусім опісторхозу), поліциклічні вуглеводи (вугільні смоли, що виділяються під час куріння цигарок), штучні підсолоджувачі, азобарвники, мікотоксини (отрути грибів, цвілевих і дріжджових грибків), деякі медикаменти тощо. Механізм формування пухлини на тлі зазначених недуг і вплив цих факторів висвітлюється у розділах "Алкоголізм і цироз печінки як фактори ризику розвитку первинного раку печінки" та "Роль опісторхозу і деяких канцерогенів у розвитку первинного раку печінки".

Аналізуючи клінічні та морфологічні аспекти гепатоцелюлярного і холангіоцелюлярного раку

> печінки, авторський колектив інфекціоністи й онколог — поєднали власні клінічні спостереження і результати досліджень та відомості з літератури (понад 530 позицій).

> Цінну інформацію читач почерпне й з інших розділів, присвячених частоті метастатичного ураження печінки при пухлинах різної локалізації, сучасним класифікаціям діягностиці первинного раку печінки. Важливо, що монографія містить витяги з історій хвороб, низку фотогістологічних препаратів, дані ультразвукових досліджень і комп'ютерної томографії. Безперечно, ілюстрації унаочнюють наведені дані й полегшують сприйняття інформації.

Описуючи способи і методи лікування хворих на первинний рак печінки, автори наводять відомості про новітні досягнення хірургічної техніки, хеміо- та променевої терапії. Впровадження сучасних лікарських засобів (зокрема, ефективних імунодепресантів) дає змогу продовжити життя багатьом хворим на первинний рак печінки. Автори діляться власним досвідом лікування таких пацієнтів з допомогою препаратів рекомбінантних інтерферонів.

Насамкінець висвітлюється профілактика первинного раку печінки, яка зазвичай зводиться до запобігання основним етіологічним чинникам пухлини — вірусним гепатитам. Уже є переконливі дані про можливість профілактики злоякісного переродження печінки шляхом щеплення проти гепатиту В у країнах, де здійснюється широко-масштабна вакцинація. Так, за даними літератури, у понад 62 тисячі африканських дітей, щеплених проти гепатиту В, не зареєстровано жодного випадку хронічного гепатиту В і гепатоцелюлярної карциноми, у той час як у групі порівняння захворюваність залишалася високою. Така специфічна профілактика гепатиту В, а отже, й первинного раку печінки, вже проводиться в Україні  $32006$  p.

Без сумніву, монографія цінна не лише для спеціялістів у галузі інфекційних хвороб і онкології, але й для широкого кола лікарів загальної практики, терапевтів, гастроентерологів, від кваліфікації яких залежить ранне розпізнавання вірусних<br>гепатитів, онкопатології печінки та своєчасне здійснення ефективних лікувальних заходів.

Василь МАЛИЙ

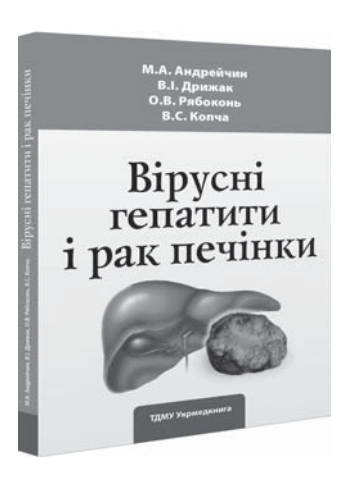

## КОНФЕРЕНЦІЇ, СИМПОЗІЮМИ, АКАДЕМІЇ

14—15 вересня 2010 р. на честь відомого історика, літературознавця, критика, перекладача, фольклориста, етнографа, бібліографа, організатора кооперативного руху, редактора, активного члена НТШ Василя Доманицького (1877—1910) кафедра української літератури і компаративістики Черкаського національного університету ім. Б. Хмельницького та Черкаський осередок Наукового товариства ім. Шевченка в Україні провели науковий семінар "Василь Доманицький: особистість і науково-творча спадщина". Вітальним словом його відкрив ректор університету Анатолій Кузьмінський, після чого було вперше продемонстровано документальний фільм "Дорога праці й болю Василя Доманицького" авторства Інни Кошової.

Завідувач кафедри, натхненник й організатор семінару, проф. Володимир Поліщук репрезентував нові видання, спеціяльно підготовлені та опубліковані до вказаної дати. Зокрема, ще 2008 р. він здійснив репринтне відтворення відомого дослідження В. Доманицького "Критичний розслід над текстом "Кобзаря" Шевченка" 1907 р. За редакцією цього дослідника вийшло посмертне видання праць Доманицького у двох книгах "З науково-творчої спадщини: статті, нариси, рецензії" (Черкаси, 2010). До посмертного ювілею уродженця Черкащини вперше перевидали також книжку "Чистому серцем: Пам'яти Василя Доманицького" (Черкаси, 2010), яку впорядкував та видрукував 1912 р. відомий літературознавець, критик, публіцист та громадсько-політичний діяч С. Єфремов. В. Поліщук також представив видання із серії "Черкащини славетні імена" — "Невтомний робітник на рідній ниві: Василь Миколайович Доманицький. Науково-допоміжний біобібліографічний покажчик (До 100-річчя від часу смерті)" (Черкаси, 2010), який уклали працівники Черкаської обласної універсальної наукової бібліотеки ім. Т. Шевченка за активної участи викладачів кафедри.

Роботу наукового семінару проведено у семи проблемно-тематичних групах: "Василь Доманицький. Особистість. Біографія", "Василь Доманицький в українському суспільно-гуманітарному контексті рубежу XIX—XX ст.", "Василь Доманицьций як історик та археолог", "Літературні інтереси Василя До-виступили М. Наєнко ("Василь Доманицький у його літературному оточенні"), М. Корпанюк ("Данило Братковський в оцінці Василя Доманицького"), М. Гнатюк ("Шевченкознавчі візії Івана Франка та Василя Доманицького"), Б. Цимбал ("Василь Доманицький — вовчкознавець") тощо. На семінарі також мовилося про взаємини та співпрацю В. Доманицького з відомими діячами української науки, культури і суспільно-громадського життя початку XX ст., зокрема у доповідях В. Верстюка ("Євген Чикаленко як соратник Василя Доманицького"), В. Масненка ("В'ячеслав Липинський — літературний "хрещеник" Василя Доманицького: історія дружби та взаємин"). Про перші контакти і дружбу з М. Грушевським, В. Гнатюком, І. Франком та іншими членами НТШ, осягнення вченим різних галузей знань у рамках діяльности першого всеукраїнського академічного осередку тощо доповів М. Глушко, а про публікації В. Доманицького на сторінках "Записок НТШ" — В. Івашків.

15 вересня учасники семінару відвідали малу батьківщину В. Доманицького — с. Колодисте Тальнівського р-ну Черкаської обл., де взяли участь в урочисто-поминальних заходах.

Михайло ГЛУШКО

11—12 лютого 2011 р. в Івано-Франківську відбулася Всеукраїнська науково-практична конференція "Художньо-смислові координати творчости Леся Мартовича", присвячена 140-річчю від народження письменника. Її організаторами стали Івано-Франківський осередок НТШ та Інститут філології Прикарпатського національного університету ім. В. Стефаника.

З привітальним словом виступили директор Інституту філології, завідувач кафедри української літератури, проф. С. Хороб та проректор з наукової роботи І. Миронюк; доповідями — Н. Мафтин ("Типологія новелістичного мислення в малій прозі Леся Мартовича"), В. Матвіїшин ("Мужицька<br>смерть" Леся Мартовича і "Мужицька смерть" Еміля Золя: компаративний аспект"), Р. Піхманець ("Таємниці художньої галереї Леся Мартовича: погляд крізь призму "Стрибожого дарунку"), Г. Василевич ("Словотвірний потенціал діалектизмів-іменників у малій прозі Леся Мартовича") і Є. Баран ("Лесь Мартович у листах та спогадах") тощо.

Т рамках конференції проведено сім секційних засідань. Активно працювали секції "Традиції Леся Мартовича в новітній українській літературі" (під керівництвом А. Гуляка), "Штрихи до творчої біографії Леся Мартовича" (під головуванням С. Кіраля), "Поетика Леся Мартовича" (очолювана Р. Голодом). Під час роботи секції "Художньо-смислові виміри творчості Леся Мартовича" (керівник — П. Іванишин) розгорнулася творча дискусія навколо всебічности художніх рис національно-екзистенціяльного мислення у творах письменника, психологічних вимірів життєвих світів персонажів, ідейно-художнього новаторства його малої прози. Доповіді в секції "Творчість Леся Мартовича в контексті розвитку української та світової літератури" розкрили компаративні аспекти творчости українського сатирика та Е. Золя, Ш. Алейхема, історію впливів і взаємовпливів Л. Мартовича та В. Стефаника, Марка Черемшини, Т. Зіньківського, В. Шевчука, М. Козоріса, У. Кравченко та ін. Про різноманітність мовних засобів сатири письменника дискутували на секції "Мовна стратегія образотворення Леся Мартовича", яку очолював В. Ґрещук. Зацікавлення суспільно-політичною діяльністю письменника виявили історики й політологи, які працювали під керівництвом В. Марчука.